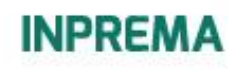

## **Gastos por Auxilio Fúnebre**

## **(Art. 63, Decreto 247-2011)**

Es el pago único correspondiente a la cancelación de gastos por el sepelio del docente fallecido (ya sea activo, en suspenso, voluntario, jubilado o pensionado) dicho pago puede ser tramitado por la persona que realice los gastos, sin necesidad de ser beneficiario registrado o familiar del docente fallecido.

## **Requisitos para el pago por concepto de gastos fúnebres:**

Documentos del (de la) peticionario (a):

- 1. Solicitud debidamente redactada y firmada de acuerdo a modelo establecido.
- 2. Fotocopia del Documento Nacional de Identificación (DNI) o en su defecto Pasaporte vigente por no contar con su DNI por residir en el extranjero.
- 3. Fotocopia legible de libreta de cuenta bancaria actualizada (no se aceptan cuentas mancomunadas ni de cooperativas).
- 4. Autorización de depósito a cuenta.
- 5. Facturas originales conteniendo todos los requisitos establecidos por el SAR, o en su defecto constancia emitida por la funeraria respectiva; la misma deberá emitirse en papel membretado, sin contener errores de fecha, nombres, y números.

La información que esta constancia debe contener es:

- Número de RTN de la empresa.
- Nombre completo de la funeraria, así como dirección de la misma, números de teléfono y correo electrónico, en caso de tenerlo.
- Nombre completo correcto del fallecido y su número del Documento Nacional de Identificación (DNI).
- Nombre completo correcto del solicitante y su número del Documento Nacional de Identificación (DNI).
- El valor total de lo pagado.
- El desglose de lo pagado, que debe ser: el valor del ataúd, el valor del terreno, el valor de la apertura del terreno y otros gastos (en ese orden de importancia).
- Que dicho valor se encuentre cancelado en su totalidad.
- Lugar y fecha de la emisión de la constancia.
- Firma y sello del encargado de la funeraria.

## **Documentos del docente fallecido:**

- 1. Certificación de Acta de Defunción y Documento Nacional de Identificación (DNI).
- 2. Formulario de notificación del docente fallecido (este se solicita en el área de entrega de tickets, la cual depende del Departamento de Atención al Docente o en la ventanilla de Recepción de Beneficios).

Página **1** de **1**

inprema.gob.hn

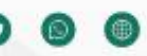